## 13B. Loops and Lists

#### Topics:

Functions that return more than 1 thing

Nested Loops

Map

# Computing the Diameter of a Cloud of Points

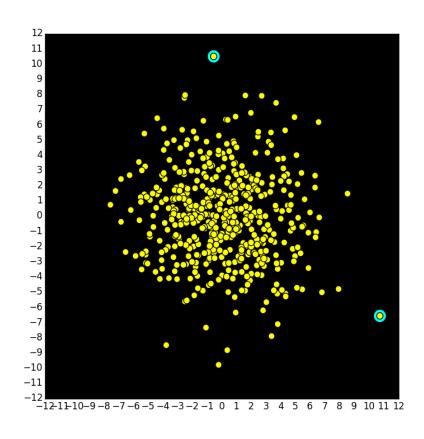

500 Points. Which two are furthest apart and what is their separation?

## Same Problem: What's the Biggest Number in This Table?

|                           | A          | В         | С       | D        | Е        | F          | G        | Н        | I        | J        | K        | L        | М        | N        | 0        |   |
|---------------------------|------------|-----------|---------|----------|----------|------------|----------|----------|----------|----------|----------|----------|----------|----------|----------|---|
| 1                         |            | Amsterdam | Berlin  | Bordeaux | Brussels | Copenhagen | Dublin   | Lisbon   | London   | Madrid   | Milan    | Munich   | Paris    | Rome     | Zurich   |   |
| 2                         | Amsterdam  | 0         | 650.594 | 1084.367 | 204.7    | 766.456    | 946.404  | 2254.519 | 476.014  | 1783.664 | 1071.746 | 820.188  | 503.852  | 1657.55  | 818.784  |   |
| 3                         | Berlin     | 651.304   | 0       | 1634.132 | 764.787  | 379.95     | 1506.491 | 2804.284 | 1036.101 | 2333.429 | 1033.586 | 582.566  | 1053.617 | 1513.741 | 844.044  |   |
| 4                         | Bordeaux   | 1084.547  | 1630.51 | 0        | 890.135  | 1785.177   | 1444.887 | 1174.092 | 975.717  | 703.237  | 1018.437 | 1284.774 | 582.938  | 1508.036 | 1021.859 |   |
| 5                         | Brussels   | 207.37    | 767.381 | 891.025  | 0        | 908.03     | 775.414  | 2061.177 | 306.244  | 1590.322 | 881.246  | 784.539  | 310.51   | 1467.05  | 628.274  |   |
| 6                         | Copenhagen | 768.376   | 381.155 | 1785.864 | 906.197  | 0          | 1646.681 | 2956.016 | 1177.511 | 2485.161 | 1414.722 | 1080.551 | 1205.349 | 2011.726 | 1185.589 |   |
| 7                         | Dublin     | 939.78    | 1499.75 | 1439.475 | 769.049  | 1640.41    | 0        | 2609.627 | 453.606  | 2138.772 | 1641.326 | 1554.938 | 863.552  | 2227.14  | 1388.364 |   |
| 8                         | Lisbon     | 2251.111  | 2797.07 | 1171.514 | 2056.699 | 2951.741   | 2611.451 | 0        | 2142.281 | 626.064  | 2150.158 | 2448.668 | 1749.502 | 2535.253 | 2185.753 |   |
| 9                         | London     | 478.973   | 1038.94 | 978.668  | 308.242  | 1179.603   | 455.078  | 2148.82  | 0        | 1677.965 | 1180.519 | 1094.131 | 402.745  | 1766.323 | 927.557  |   |
| 10                        | Madrid     | 1782.485  | 2328.44 | 702.888  | 1588.073 | 2483.115   | 2144.045 | 625.192  | 1673.655 | 0        | 1581.588 | 1978.157 | 1280.876 | 1966.683 | 1669.123 |   |
| 11                        | Milan      | 1074.297  | 1035.63 | 1019.438 | 905.951  | 1415.052   | 1672.432 | 2152.653 | 1202.042 | 1580.336 | 0        | 492.726  | 847.819  | 584.634  | 279.263  |   |
| 12                        | Munich     | 822.285   | 582.946 | 1282.395 | 783.498  | 1078.905   | 1559.472 | 2450.087 | 1090.302 | 1976.382 | 490.983  | 0        | 828.256  | 929.685  | 314.143  |   |
| 13                        | Paris      | 502.799   | 1048.75 | 583.225  | 308.387  | 1203.429   | 869.622  | 1753.377 | 400.452  | 1282.522 | 848.469  | 830.414  | 0        | 1418.908 | 653.608  |   |
| 14                        | Rome       | 1660.357  | 1514.24 | 1509.825 | 1492.011 | 1976.829   | 2257.272 | 2540.524 | 1788.102 | 1968.207 | 586.94   | 930.682  | 1431.299 | 0        | 865.323  |   |
| 15                        | Zurich     | 821.854   | 845.704 | 1021.829 | 653.218  | 1186.023   | 1419.699 | 2189.521 | 949.309  | 1668.309 | 279.652  | 315.164  | 653.299  | 865.456  | 0        |   |
| 16                        |            |           |         |          |          |            |          |          |          |          |          |          |          |          |          | ~ |
| → →   Distances / Times / |            |           |         |          |          |            |          |          |          |          |          |          |          |          |          |   |

Which two cities are furthest apart and what is their separation?

### It Will Have Three Functions

#### MakeCloud(n, sigma)

This generates two lists x and y that define the coordinates of the points in the cloud.

#### Diameter(x,y)

This will compute the diameter of the cloud using the (x,y) coordinates of its points.

#### ShowCloud (x,y)

This will use SimpleGraphics to display the cloud and highlight the "diameter points".

### The Function MakeCloud

```
from random import normalvariate as randn
def MakeCloud(n,sigma):
     \mathbf{x} = []
                                    The normal
     y=[]
                                    distribution
     for k in range(n):
         r = randn(0, sigma)
         x.append(r)
         r = randn(0, sigma)
         y.append(r)
     return (x,y)
```

### MakeCloud Returns Two Lists

```
from random import normalvariate as randn
def MakeCloud(n,sigma):
     \mathbf{x} = []
                                     New Feature
     y=[]
     for k in range(n):
                                     A function
         r = randn(0, sigma)
                                     that returns
                                     more than
         x.append(r)
                                     one thing.
         r = randn(0, sigma)
         y.append(r)
                                     Note the
     return (x,y)
                                     parentheses
```

### MakeCloud Returns Two Lists

```
>>> (x,y) = MakeCloud(3,1)
>>> print x
>>> print y
```

```
[-2.328, -0.044, -0.241]
[ 2.737, 2.078, -1.272]
```

### MakeCloud

from random import normalvariate as randn

def MakeCloud(n,sigma):

```
x = []
y=[]
for k in range(n):
    r = randn(0, sigma)
   x.append(r)
    r = randn(0, sigma)
   y.append(r)
return x,y
```

Old Stuff

x and y start out as empty lists.

Repeatedly generate a random number and append to x

Ditto for y

# The Diameter Function: What It Computes

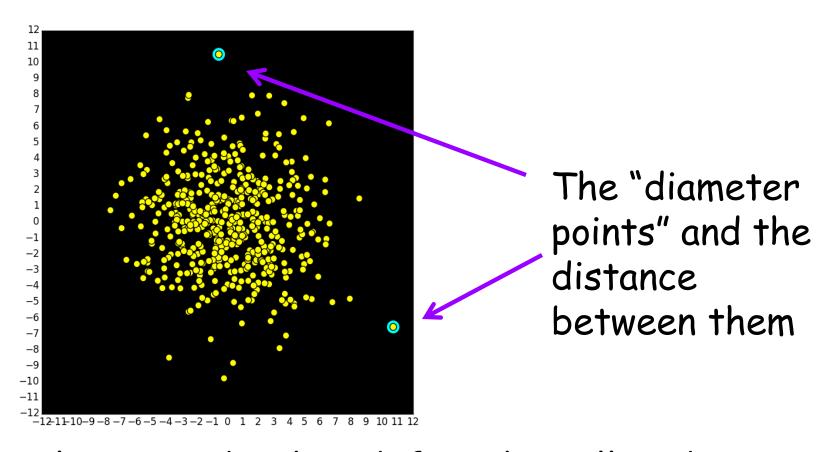

Input: lists x and y that define the yellow dots

## Diameter: Formal Specs

#### def Diameter(x,y):

""" Returns (d,imax,jmax) where d is a float that is the diameter of a cloud of points defined by lists x and y. imax and jmax are ints that are the indices of the diameter points.

The diameter of a cloud of points is the maximum distance between any two points in the cloud. The two points for which this occurs are called diameter points.

PreC: x and y are lists of floats with the same length.

## Diameter: The Implementation

```
def Diameter(x,y):
   d = 0
   n = len(x)
   for i in range(n):
       for j in range(n):
           dx = x[i] - x[j]
           dy = y[i]-y[j]
           dij = sqrt(dx**2+dy**2)
           if dij>d:
                                 New Feature
              d = dij
              imax = i
                                 Nested Loops
              jmax = j
   return (d,imax,jmax)
```

## Nested Loops

In this situation we have a loop whose body contains a loop

for blahblah

and contains a loop.

```
for i in range(2):
    for j in range(3):
        print i,j
    print 'Inner'
print 'Outer'
```

```
for i in range(2):
    for j in range(3):
        print i,j
    print 'Inner'

print 'Outer'
```

```
for i in range(2):
    for j in range(3):
        print i,j
    print 'Inner'
```

```
print 'Outer'
```

```
0 0
0 1
0 2
Inner
```

```
for i in range(2):
    for j in range(3):
        print i,j
    print 'Inner'

print 'Outer'
```

```
0 0
0 1
0 2
Inner
```

```
for i in range(2):
    for j in range(3):
        print i,j
    print 'Inner'
```

print 'Outer'

```
0 0
0 1
0 2
Inner
1 0
1 1
1 2
Inner
```

```
for i in range(2):
    for j in range(3):
        print i,j
    print 'Inner'
```

print 'Outer'

Go to the next statement after the loop body.

```
0 0
0 1
0 2
Inner
1 0
1 1
1 2
Inner
```

```
for i in range(2):
    for j in range(3):
        print i,j
    print 'Inner'
```

print 'Outer'

Go to the next statement after the loop body.

### Back to Diameter

When developing nested-loop solutions, it is essential to apply the methodology of step-wise refinement, perhaps preceded by a small example

#### Aspects of our problem

- Must check all possible pairs of points.
- Look at their separation distance
- What's the largest among these distances?

## Suppose There Are 3 points

| From         | То          | Dist |
|--------------|-------------|------|
| (x[0],[y[0]) | (x[0],y[0]) | 0    |
| (x[0],[y[0]) | (x[1],y[1]) | 7    |
| (x[0],[y[0]) | (x[2],y[2]) | 9    |
| (x[1],[y[1]) | (x[0],y[0]) | 7    |
| (x[1],[y[1]) | (x[1],y[1]) | 0    |
| (x[1],[y[1]) | (x[2],y[2]) | 10   |
| (x[2],[y[2]) | (x[0],y[0]) | 9    |
| (x[2],[y[2]) | (x[1],y[1]) | 10   |
| (x[2],[y[2]) | (x[2],y[2]) | 0    |

Number of possibilities: 9 = 3x3

## Suppose There Are 3 points

| From         | То          | Dist |
|--------------|-------------|------|
| (x[0],[y[0]) | (x[0],y[0]) | 0    |
| (x[0],[y[0]) | (x[1],y[1]) | 7    |
| (x[0],[y[0]) | (x[2],y[2]) | 9    |
| (x[1],[y[1]) | (x[0],y[0]) | 7    |
| (x[1],[y[1]) | (x[1],y[1]) | 0    |
| (x[1],[y[1]) | (x[2],y[2]) | 10   |
| (x[2],[y[2]) | (x[0],y[0]) | 9    |
| (x[2],[y[2]) | (x[1],y[1]) | 10   |
| (x[2],[y[2]) | (x[2],y[2]) | 0    |

Number of possibilities.: 9 = 3x3

# And now, stepwise refinement in action....

### First Solution

```
d = 0
n = len(x)
for i in range(n):
    # Examine the distance from
    # (x[i],y[i]) to every other point
```

#### Second Solution

```
d = 0
n = len(x)
for i in range(n):
    for j in range(n):
        # Examine the distance from
        # (x[i],y[i]) to (x[j],y[j])
```

#### Third Solution

```
d = 0
n = len(x)
for i in range(n):
    for j in range(n):
         dx = x[i]-x[j]
         dy = y[i]-y[j]
         dij = sqrt(dx**2+dy**2)
         # Compare dij to d revising
         # the latter if necessary
```

### Fourth Solution

```
d = 0
n = len(x)
for i in range(n):
    for j in range(n):
         dx = x[i] - x[j]
         dy = y[i]-y[j]
         dij = sqrt(dx**2+dy**2)
          if dij>d:
              d = dij
              imax = i
              jmax = j
return (d,imax,jmax)
```

### Fourth Solution

```
d = 0
n = len(x)
for i in range(n):
     for j in range(n):
         dx = x[i]-x[j]
         dy = y[i]-y[j]
         dij = sqrt(dx**2+dy**2)
          if dij>d:
                              We have to
              d = dij
                              "remember"
               imax = i
                              where the max
               jmax = j
                              separation
return (d,imax,jmax)
                              occurs.
```

## Next Up: ShowCloud

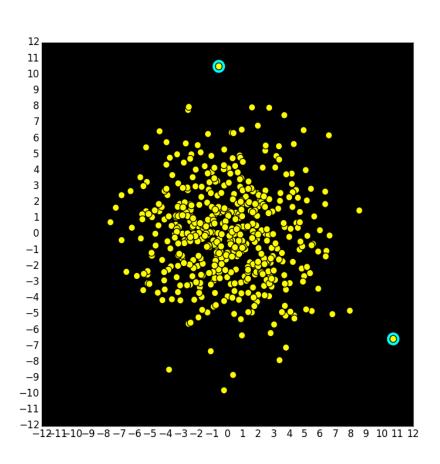

## ShowCloud: Specs

```
def ShowCloud(x,y):
    """ Displays a point cloud
    defined by x and y and highlights
    the two points that define
    its diameter.
```

PreC: x and y are lists of floats with the same length.

## First: How Big a Window?

New Feature: map

```
xMax = max(map(abs,x))
yMax = max(map(abs,y))
M = max(xMax,yMax)
MakeWindow(1.1*M,bgcolor=BLACK)
```

Idea: look at the x and y coordinates of the points and see how big they can be.

# Map: Apply a Function to Each Element in a List

Example. Apply the absolute value function to every list element

```
>>> x = [10,-20,-40]
>>> x = map(abs,x)
>>> print x
[10,20,40]
```

# Map: Apply a Function to Each Element in a List

Example. Apply the floor function to every list element:

```
>>> x = [11.3, 12.4, 15.0]
>>> x = map(math.floor,x)
>>> print x
[11.0,12.0,15.0]
```

# Map: Apply a Function to Each Element in a List

#### This:

```
y = []
for k in range(len(x)):
    y.append(math.sqrt(x([k]))
```

Is equivalent to this:

```
y = map(math.sqrt,x)
```

## Map: Formal Syntax

map ( The name of a function that returns a value. Every element in the list must satisfy its precondition. The name of a list.

## Now, Back to ShowCloud

## First: How Big a Window?

```
xMax = max(map(abs,x))
yMax = max(map(abs,y))
M = max(xMax,yMax)
MakeWindow(1.1*M,bgcolor=BLACK)
```

```
x = [-19,12,-4]
max(map(abs,x))
>>> 19
```

## Next, Use DrawDisk For Each Point

```
r = M/50;
(d,i,j) = Diameter(x,y)
for k in range(len(x)):
   if k==i or k==j:
        DrawDisk(x[k],y[k],2*r,FillColor=CYAN)
        DrawDisk(x[k],y[k],r,FillColor=YELLOW)
```

i and j are the indices of the diameter points.

Before they are displayed, we paint a larger cyan dot.